# Package 'iBMQ'

October 16, 2018

Type Package Title integrated Bayesian Modeling of eQTL data Version 1.20.0 Date 2011-10-28 Author Marie-Pier Scott-Boyer and Greg Imholte Maintainer Greg Imholte <gimholte@uw.edu> Description integrated Bayesian Modeling of eQTL data License Artistic-2.0 **Depends** R( $>= 2.15.0$ ),Biobase ( $>= 2.16.0$ ), ggplot2 ( $>= 0.9.2$ ) biocViews Microarray, Preprocessing, GeneExpression, SNP

URL <http://www.rglab.org>

SystemRequirements GSL and OpenMP git\_url https://git.bioconductor.org/packages/iBMQ git\_branch RELEASE\_3\_7 git\_last\_commit c47a000 git last commit date 2018-04-30 Date/Publication 2018-10-15

# R topics documented:

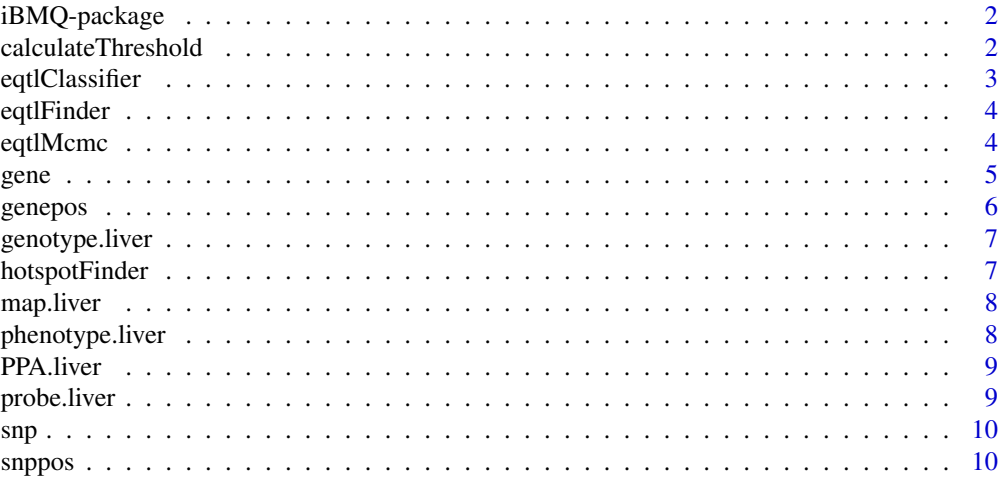

#### <span id="page-1-0"></span>**Index** [11](#page-10-0)

iBMQ-package *iBMQ : An Integrated Hierarchical Bayesian Model for Multivariate eQTL Mapping*

# Description

This method is designed to detect expression QTLs (eQTLs) by incorporating genotypic and gene expression data into a single model while 1) specifically coping with the high dimensionality of eQTL data (large number of genes), 2) borrowing strength from all gene expression data for the mapping procedures, and 3) controlling the number of false positives to a desirable level.

calculateThreshold *Calculate PPA significance threshold leading to a desired false discovery rate*

# Description

In the context of multiple testing and discoveries, a popular approach is to use a common threshold leading to a desired false discovery rate (FDR). In the Bayesian paradigm, derivation of the PPA threshold is trivial and can be calculated using a direct posterior probability calculation as described in Newton et al. (2004).

#### Usage

calculateThreshold(prob, threshold)

#### Arguments

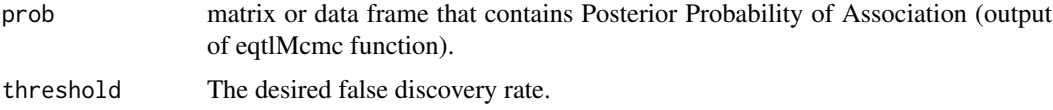

# Value

cutoff The significance threshold value

# References

Newton, MA., Noueiry, A., Sarkar, D. and Ahlquist, P. (2004): "Detecting differential gene expression with a semiparametric hierarchical mixture method."Biometrics, 5(2), 155-176

# Examples

```
data(PPA.liver)
cutoff.liver <- calculateThreshold(PPA.liver, 0.2)
```
<span id="page-2-0"></span>

#### Description

It is customary to distinguish two kinds of eQTLs: 1) cis-eQTLs (where the eQTL is on the same locus as the expressed gene); and 2) trans-eQTLs (where the eQTL is on a locus other than that of the expressed gene). The eqtlClassifier allows us to classify the eQTLs as either cis-eQTL or trans-eQTL according to their position in the genome.

#### Usage

eqtlClassifier(peak, posSNP, posGENE, max)

#### Arguments

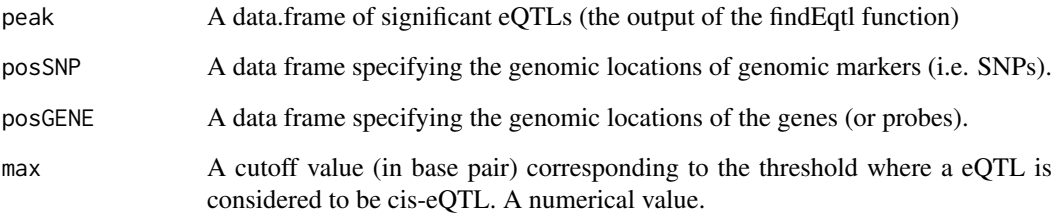

#### Value

The output of the eqtlClassifier is a data frame where the first column contains the names of each gene, the second column contains the names of markers and the third column contains the PPA value for each significant eQTL. The fourth column contains the number of the chromosome to which the gene belongs, the fifth column contains the start position of the gene and the sixth column contains the end position of the gene. The seventh column contains the number of the chromosome to which the marker belongs, the eighth column contains position of the marker and the ninth column contains a descriptor of the type of eQTL (either cis or trans). Please note that in order to ascertain that an eQTL is either cis or trans, the positions of the markers and the gene need to the given to the function. If one of the values is missing the type of eQTL will be "NA".

#### Examples

```
data(PPA.liver)
cutoff.liver <- calculateThreshold(PPA.liver, 0.2)
eqtl.liver <- eqtlFinder(PPA.liver, cutoff.liver)
data(map.liver)
data(probe.liver)
eqtl.type.liver <- eqtlClassifier(eqtl.liver, map.liver, probe.liver,5000000)
```
<span id="page-3-0"></span>eqtlFinder *eqtlFinder*

#### Description

We can calculate how many eQTLs have PPA above the cutoff with the eqtlFinder function.

### Usage

eqtlFinder(prob, threshold)

#### Arguments

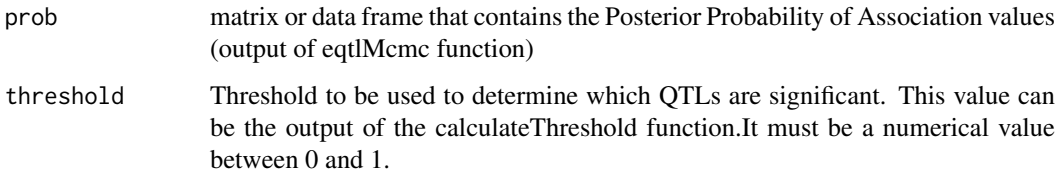

# Value

The output of the eqtlFinder is a data frame where the first column contains the names of each gene, the second column contains the names of corresponding markers and the third column contains the PPA value for each significant eQTL.

#### Examples

```
data(PPA.liver)
cutoff.liver <- calculateThreshold(PPA.liver, 0.2)
eqtl.liver <- eqtlFinder(PPA.liver, cutoff.liver)
```
eqtlMcmc *Bayesian Multiple eQTL mapping using MCMC*

## Description

Compute the MCMC algorithm to produce Posterior Probability of Association values for eQTL mapping.

# Usage

```
eqtlMcmc(snp, expr, n.iter, burn.in, n.sweep, mc.cores,
write.output = TRUE, RIS = TRUE)
```
#### <span id="page-4-0"></span>gene 5

#### Arguments

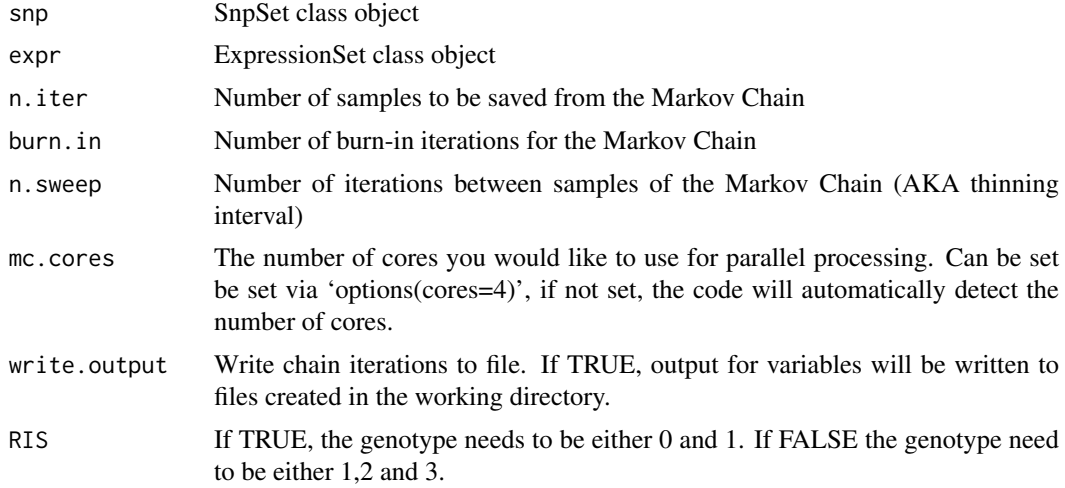

# Details

The value of mc.cores may be ignored and set to one when the iBMQ installation does not support openMP.

#### Value

A matrix with Posterior Probability of Association values. Rows correspond to snps from original snp data objects, columns correspond to genes from expr data objects.

#### References

Scott-Boyer, MP., Tayeb, G., Imholte, Labbe, A., Deschepper C., and Gottardo R. An integrated Bayesian hierarchical model for multivariate eQTL mapping (iBMQ). Statistical Applications in Genetics and Molecular Biology Vol. 11, 2012.

# Examples

```
data(phenotype.liver)
data(genotype.liver)
#PPA.liver <- eqtlMcmc(genotype.liver, phenotype.liver, n.iter=100,burn.in=100,n.sweep=20,mc.cores=6, RIS=I
```
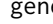

gene *Gene expression from whole eye tissue from n = 68 BXD RIS mice.*

#### Description

This dataset comprises the profiles of mRNA abundance in whole eye tissue from  $n = 68 BXD$ RIS mice, as measured using Affymetrix M430 2.0 microarrays. To ease calculation and facilitate comparisons, we will use a set of  $G = 1000$  probes

# Usage

data(gene)

#### <span id="page-5-0"></span>Format

The format is: Formal class 'ExpressionSet' [package "Biobase"]

#### Source

This example uses data generated by Williams and Lu, as available from the Gene Networkwebsite (genenetwork.com). This dataset comprises the profiles of mRNA abundance in whole eye tissue from n = 68 BXD RIS mice, as measured using Affymetrix M430 2.0 microarrays. To ease calculation and facilitate comparisons, we will use a set of  $G = 1000$  probes

#### Examples

data(gene)

genepos *Gene position data frame*

#### Description

A data frame specifying the genomic locations of each gene/probe needs to be prepared with the following columns: gene name, chromosome number, start location (in base pairs) and the location (in base pairs).

#### Format

A data frame with 1000 observations with the following columns: gene name, chromosome number, start location (in base pairs) and the location (in base pairs).

#### Source

This example uses data generated by Williams and Lu, as available from the Gene Networkwebsite (genenetwork.com). This dataset comprises the profiles of mRNA abundance in whole eye tissue from n = 68 BXD RIS mice, as measured using Affymetrix M430 2.0 microarrays. To ease calculation and facilitate comparisons, we will use a set of  $G = 1000$  probes

#### Examples

data(genepos)

<span id="page-6-0"></span>genotype.liver *A set of 290 SNPs from 60 F2 mice.*

#### Description

A set of 290 single nucleotide polymorphic markers (SNPs) from 60 F2 mice.

# Format

The format is: Formal class 'SnpSet' [package "Biobase"]

#### Source

This F2 cross data set containing genotypic and phenotypic information for 60 mice was obtained from the lab of Alan Attie at the University of Wisconsin-Madison. These data are also available at GEO (accession number GSE3330). Only the 5000 most variable expression traits out of 45,265 transcripts from the liver were used for the current example.

#### Examples

data(genotype.liver)

hotspotFinder *hotspotFinder*

#### Description

One main advantage of our method is its increased sensitivity for finding trans-eQTL hotspots (corresponding to situations where a single SNP is linked to the expression of several genes across the genome).

#### Usage

hotspotFinder(peak, numgene)

#### Arguments

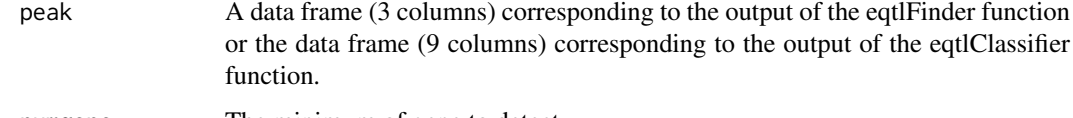

numgene The minimum of gene to detect.

# Value

The output of this function is a list, where each element is a marker. For each marker there is a data frame with all the eQTLs linked to this marker.

#### Examples

```
data(PPA.liver)
cutoff.liver <- calculateThreshold(PPA.liver, 0.2)
eqtl.liver <- eqtlFinder(PPA.liver, cutoff.liver)
hotspot.liver <- hotspotFinder(eqtl.liver,20)
```
map.liver *SNP position data frame*

# Description

A data frame specifying the genomic locations of each SNP with following columns: SNP name, chromosome number, SNP location (in base pair).

#### Format

A data frame with 290 observations with the following columns: SNP name, chromosome number, SNP location (in base pair).

#### Source

This F2 cross data set containing genotypic and phenotypic information for 60 mice was obtained from the lab of Alan Attie at the University of Wisconsin-Madison. These data are also available at GEO (accession number GSE3330). Only the 5000 most variable expression traits out of 45,265 transcripts from the liver were used for the current example.

#### Examples

data(map.liver)

phenotype.liver *Gene expression from liver tissue from n = 60 F2 mice.*

#### Description

Gene expression of 5000 probe from liver tissue from  $n = 60 F2$  mice.

# Format

The format is: Formal class 'ExpressionSet' [package "Biobase"]

# Source

This F2 cross data set containing genotypic and phenotypic information for 60 mice was obtained from the lab of Alan Attie Lab at the University of Wisconsin-Madison. These data are also available at GEO (accession number GSE3330). Only the 5000 most variable expression traits out of 45,265 transcripts from the liver were used for the current example.

#### Examples

data(phenotype.liver)

<span id="page-7-0"></span>

<span id="page-8-0"></span>

#### Description

The result is a matrix with Posterior Probabilities of Association for each gene (row) and SNP (column). The PPA matrix was previously calculated with 100,000 iterations for liver tissue from n  $= 60$  F2 mice dataset

#### Examples

data(PPA.liver)

probe.liver *Gene position data frame*

#### Description

A data frame specifying the genomic locations of each gene/probe needs to be prepared with the following columns: gene name, chromosome number, start location (in base pairs) and the location (in base pairs).

#### Usage

data(probe.liver)

#### Format

A data frame with 4427 observations with the following columns: gene name, chromosome number, start location (in base pairs) and the location (in base pairs).

#### Source

This F2 cross data set containing genotypic and phenotypic information for 60 mice was obtained from the lab of Alan Attie Lab at the University of Wisconsin-Madison. These data are also available at GEO (accession number GSE3330). Only the 5000 most variable expression traits out of 45,265 transcripts from the liver were used for the current example.

#### Examples

data(probe.liver)

<span id="page-9-0"></span>

#### Description

A set of 1700 single nucleotide polymorphic markers (SNPs) from 68 BXD RIS mice.

#### Usage

data(snp)

#### Format

The format is: Formal class 'SnpSet' [package "Biobase"]

#### Source

This example uses data generated by Williams and Lu, as available from the Gene Networkwebsite (genenetwork.com). This dataset comprises the profiles of mRNA abundance in wholeeye tissue from n = 68 BXD RIS mice, as measured using Affymetrix M430 2.0 microarrays . To ease calculation and facilitate comparisons, we will use a set of  $G = 1000$  probes and 1700 single nucleotide polymorphic markers (SNPs).

#### Examples

data(snp)

snppos *SNP position data frame*

#### Description

A data frame specifying the genomic locations of each SNP with following columns: SNP name, chromosome number, SNP location (in base pair).

# Usage

data(snppos)

# Format

A data frame with 1700 observations with the following columns: SNP name, chromosome number, SNP location (in base pair).

# Source

This example uses data generated by Williams and Lu, as available from the Gene Network website (genenetwork.com).

#### Examples

data(snppos)

# <span id="page-10-0"></span>Index

∗Topic datasets gene, [5](#page-4-0) genepos, [6](#page-5-0) genotype.liver, [7](#page-6-0) map.liver, [8](#page-7-0) phenotype.liver, [8](#page-7-0) PPA.liver, [9](#page-8-0) probe.liver, [9](#page-8-0) snp, [10](#page-9-0) snppos, [10](#page-9-0) calculateThreshold, [2](#page-1-0) eqtlClassifier, [3](#page-2-0) eqtlFinder, [4](#page-3-0) eqtlMcmc, [4](#page-3-0) gene, [5](#page-4-0) genepos, [6](#page-5-0) genotype.liver, [7](#page-6-0) hotspotFinder, [7](#page-6-0) iBMQ *(*iBMQ-package*)*, [2](#page-1-0) iBMQ-package, [2](#page-1-0) map.liver, [8](#page-7-0) phenotype.liver, [8](#page-7-0) PPA.liver, [9](#page-8-0) probe.liver, [9](#page-8-0)

snp, [10](#page-9-0) snppos, [10](#page-9-0)